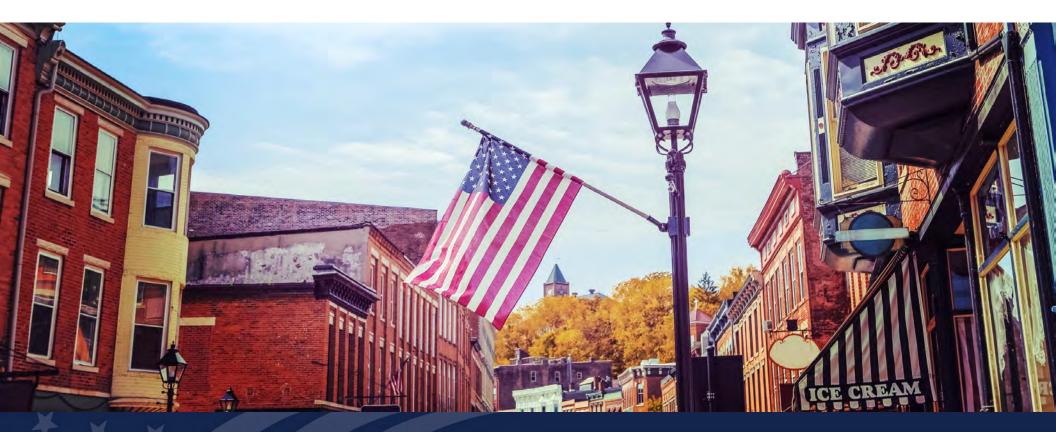

Higher Blends Infrastructure Incentive Program (HBIIP) Fuel Distribution Facility Applicant Deep Dive

September 27, 2022

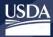

Rural Development U.S. DEPARTMENT OF AGRICULTURE

# Housekeeping

#### Mute

1

2

3

Attendees are in listen-only mode unless unmuted my host

#### Chat

Attachments and messages from panelists will show here

#### Raise Hand

To be unmuted and provide verbal comments during the Q&A session, raise your hand

#### Q&A

Submit your questions to the presenters and panelists here

#### 5 Leave

You may exit the event here

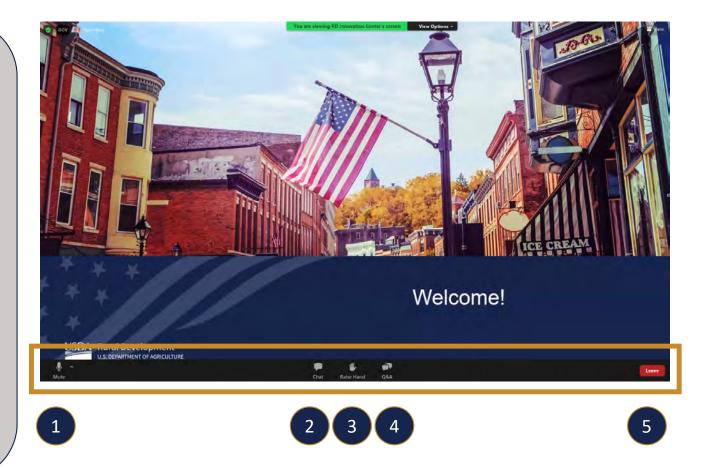

2

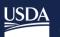

Rural Development U.S. DEPARTMENT OF AGRICULTURE

### HBIIP Fuel Distribution Facility Applicant Deep Dive

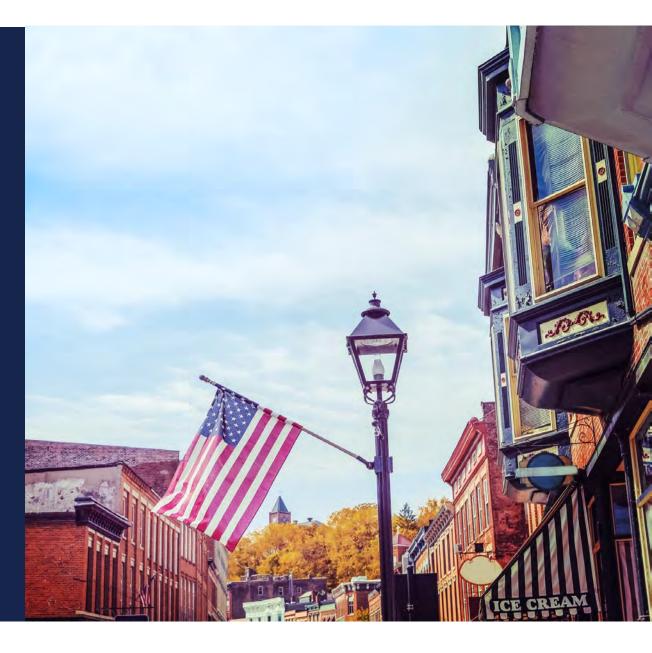

# HBIIP Transportation Fueling Facility Applicant Deep Dive Agenda

- What's New?
- Overview
- Enrollment Orientation
- Online Application System
- What's Next?
- Questions
- Additional Opportunities

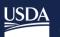

Rural Development

What's New?

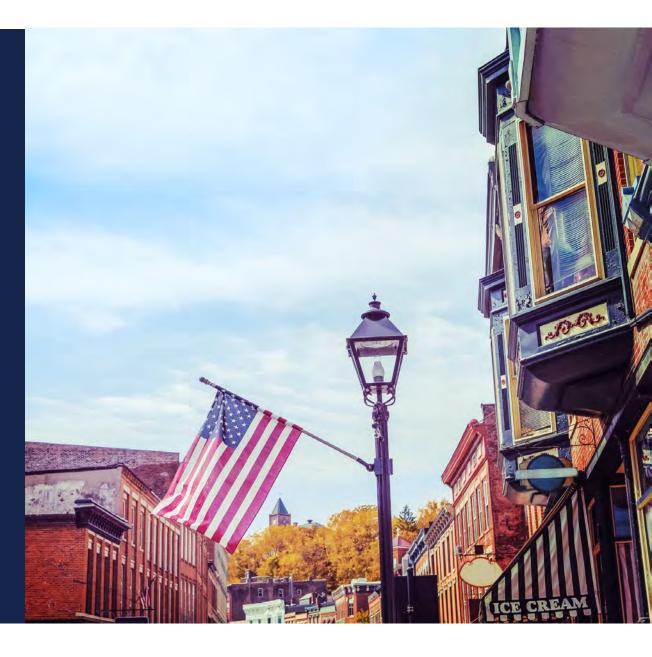

### HBIIP – What's New?

- Make approximately \$75 million available to transportation fueling facility applicants and approximately \$25 million to fuel distribution facilities
- Include rail and marine as eligible fleet facility applicants under transportation fueling facilities.
- Updated capped costs for fuel dispensers and fuel storage tanks for transportation fueling facility applicants.

### HBIIP – What's New? (continued)

- Increase Federal cost share for replacing or installing fuel storage tanks at existing transportation fueling facilities from 25 percent to 50 percent.
- Allow costs to be incurred once a complete application is submitted, however no construction can begin until the Agency completes its environmental review(s).
- Streamlined the environmental review process for applications containing multiple site locations.
- Increase grant disbursement period from 18 months to 36 months.

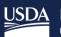

USDA Rural Development U.S. DEPARTMENT OF AGRICULTURE

Overview

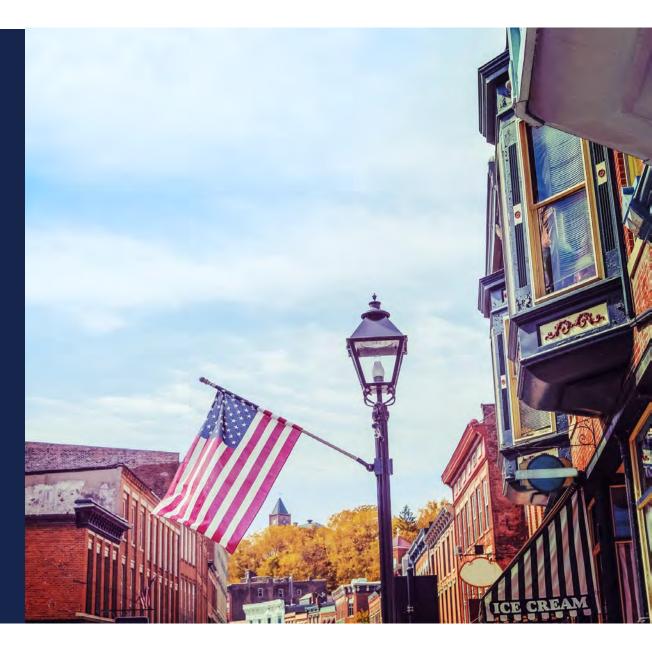

#### **Fuel Distribution Facilities**

Of the **\$100 million** available to eligible participants/owners:

 Approximately \$14 million is available to transportation fueling facilities and <u>biodiesel distribution facilities</u>,

for activities related to higher blends of fuel ethanol, greater than 10 percent ethanol, including E15 and E85, and biodiesel greater than 5 percent biodiesel, including B20 or higher.

#### Fuel distribution facilities:

Terminal operations, depots, midstream partners, and similarly equivalent operations.

#### HBIIP Overview (continued)

#### **Eligible Project Costs:**

- Incurred after a complete application is submitted;
- Purchase, installation, and/or retrofitting of fuel dispensers related equipment and infrastructure to support higher blend fuel sales;
- Construction, replacement, improvements;
- Fees construction permits, and licenses;
- Professional service fees.

#### Ineligible Project Costs:

- Renewable diesel projects;
- Used equipment and vehicles;
- Construction or equipment costs that would be incurred regardless of the HBIIP project;
- Purchase of real property or land;
- Lease payments;
- Expenses associated with applying for HBIIP; and
- Expenses associated with reporting, disbursement, performance and service of HBIIP.

#### HBIIP Overview (continued)

There is a **Matching Funds** (cost sharing) requirement of at least \$1 for every \$1 in grant funds provided.

| Estimated<br>Funding: | Cash | In-kind<br>value | All |
|-----------------------|------|------------------|-----|
| Federal               |      |                  |     |
| Applicant             |      |                  |     |
| State                 |      |                  |     |
| Local                 |      |                  |     |
| Other                 |      |                  |     |
| TOTAL                 |      |                  |     |

- Arrangements with private entities
- Commercial vendors of fuels
- Agricultural commodity/renewable fuel promotional organizations
- State-led programs and private sector efforts

#### HBIIP Overview (continued)

#### **Matching Funds:**

- Required to receive HBIIP grant
- Secured by applicant must have written commitments, such as bank statements for cash and Letters of Commitment for in-kind contributions
- Remainder All eligible project costs not covered by Grant funds
- Consist of CASH and In-kind contributions
- No in-kind from applicants
- Not from Other Federal grants
- Passive tax equity contributions allowed

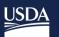

Rural Development U.S. DEPARTMENT OF AGRICULTURE

#### **Enrollment Orientation**

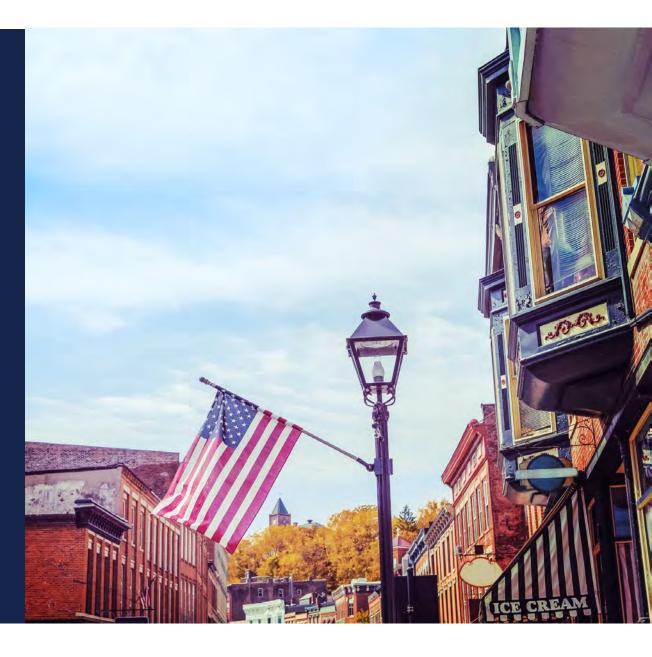

### HBIIP Enrollment

- Unique Entity Identifier (UEI)
- USDA Level 2 eAuthentication
- Requesting access to the Online Application System
- Obtaining access to the Online Application System

### HBIIP Enrollment

- Register entity with the System for Award Management (SAM) at <u>www.sam.gov</u> to obtain a Unique Entity Identifier (UEI) and expiration date.
  - Make sure you complete the Certifications and Representations section when registering your entity.

### **To Apply** System for Award Management (SAM) Registration

| An officia | I website of the United States government Here's how you know ~                                                                                                    |                                                                                                    |                                                            |
|------------|----------------------------------------------------------------------------------------------------|----------------------------------------------------------------------------------------------------|------------------------------------------------------------|
| $\wedge$   | Login.gov Scheduled Maintenance Show Details<br>Aug 4, 2022                                                                                                    | × See All Alerts                                                                                                    |                                                            |
|            | Entity Validation Delays Show Details<br>Jul 5, 2022                                                                                                    | ×                                                                                                    |                                                            |
| Home       | Search Data Bank Data Services Help                                                                                                    | E Sign In                                                                                                    |                                                            |
|            | SAM, GOV*                                                                                                    | Official U.S. Government Website<br>100% Free                                                                                                    | $(\times)$                                                 |
|            | The Official U.S. Government System for:         Contract Opportunities       Assistance Listings         (was fbo.gov)       (was cfda.gov)         Contract Data       Entity Information         (Reports ONLY from fpds.gov)       Entities, Disaster Response Registry, and         Wage Determinations       Exclusions         (was wdol.gov)       Entity Reporting         Federal Hierarchy       SCR and Bio-Preferred Reporting         Departments and Subtiers       State Presponse Registry, and Bio-Preferred Reporting | Learn More         Acgister Your Entity or Get a Unique Entity ID to get Started doing business with the federal government.         Get Started         Renew Entity         Check Registration Status | E Sign In<br>Official U.S. Government Website<br>100% Free |
|            | Already know what you want to find?                                                                                                    |                                                                                                    |                                                            |
|            | Select Domain • e.g. 1606N020Q02                                                                                                    |                                                                                                    |                                                            |

#### HBIIP Enrollment

- Create a USDA eAuthentication Customer Account, <u>https://www.eauth.usda.gov</u>.
  - Level 2 access is required.

#### **To Apply** USDA eAuthentication

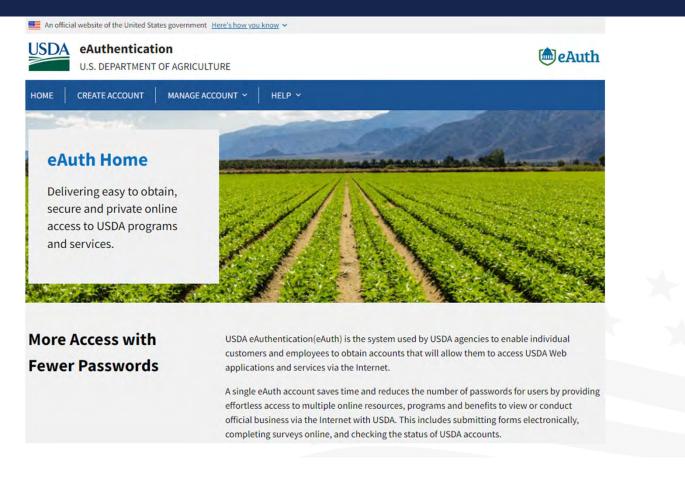

#### **To Apply** USDA eAuthentication

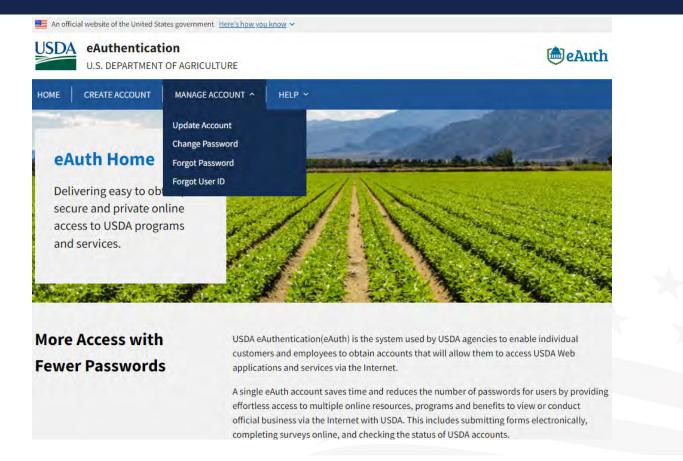

### **To Apply** USDA eAuthentication

| An official website of the United States government Here's how you know 🛩 |                   |
|---------------------------------------------------------------------------|-------------------|
| USDA eAuthentication<br>U.S. DEPARTMENT OF AGRICULTURE                    | eAuth             |
| HOME CREATE ACCOUNT MANAGE ACCOUNT V HELP V                               |                   |
| Account Information 👔                                                     | Logout            |
| Login Information                                                         |                   |
| Your User ID is                                                           |                   |
| Email address:                                                            |                   |
| Password:                                                                 |                   |
|                                                                           | Verified Identity |
| Personal Information                                                      |                   |
| Name:                                                                     |                   |
| Date of birth:                                                            |                   |
|                                                                           |                   |

#### **To Apply** *HBIIP Online Access Request*

To apply for the Higher Blends Grant program, please review the online application checklist below to determine the important documents you will need. You must also submit your completed <u>Access Request</u> to <u>higherblendsgrants-access@usda.gov</u> to gain access to the online application system.

#### Important Documents

- <u>Checklist for Online Application System</u>
- HBIIP EAuthentication
- HBIIP Online Access Request
- HBIIP Online Application Instructions and Users Guide

#### **Request to Participate**

|                                                                                                    |                       | HBIIP Online Access Req<br>pany/Account and User Creation |          |  |
|----------------------------------------------------------------------------------------------------|-----------------------|-----------------------------------------------------------|----------|--|
| uest Type                                                                                                    |                       | and the second second second                              |          |  |
| 1 Create Company Account of                                                                                                    | only                  | •                                                         |          |  |
| 2 Create User Account only                                                                                                    |                       | •                                                         |          |  |
| 3 Create both Company Acco                                                                                                    | ount and User Account | •                                                         |          |  |
| pany Information                                                                                                    |                       | 1                                                         |          |  |
| Company Legal Name                                                                                                    |                       |                                                           |          |  |
| Company Tax ID Number (                                                                                                    | TIN                   |                                                           |          |  |
|                                                                                                    |                       |                                                           |          |  |
| Unique Entity Identifier (UI                                                                                                    | EI)                   |                                                           |          |  |
| onique childy identifier (of                                                                                                    | 51                    |                                                           |          |  |
| UEI Expiration Date                                                                                                    |                       |                                                           |          |  |
|                                                                                                    |                       |                                                           |          |  |
| UEI Expiration Date                                                                                                    | on                    |                                                           | L        |  |
| UEI Expiration Date<br>Applicant Type<br><i>(Select One)</i>                                                                                                    |                       | Email                                                     | eAuth ID |  |
| UEI Expiration Date<br>Applicant Type<br>(Select One)<br>Authorized User Informatio<br>Last Name                                                                                                    | on                    | Email                                                     | L        |  |
| UEI Expiration Date<br>Applicant Type<br>(Select One)<br>Authorized User Information<br>Last Name                                                                                                    | on                    | Email                                                     | L        |  |
| UEI Expiration Date<br>Applicant Type<br>(Select One)<br>Authorized User Informatio<br>Last Name                                                                                                    | on                    | Email                                                     | L        |  |
| UEI Expiration Date<br>Applicant Type<br>(Select One)<br>Authorized User Information<br>Last Name                                                                                                    | on                    | Email                                                     | L        |  |
| UEI Expiration Date<br>Applicant Type<br>(Select One)<br>Authorized User Informatic<br>Last Name<br>2<br>3<br>4                                                                                                    | on                    | Email                                                     | L        |  |
| UEI Expiration Date<br>Applicant Type<br>(select One)<br>Authorized User Informatic<br>Last Name<br>1<br>2<br>3<br>4<br>5                                                                                                    | on                    | Email                                                     | L        |  |
| UEI Expiration Date<br>Applicant Type<br>(Select One)<br>Authorized User Informatic<br>Last Name<br>1<br>2<br>3<br>4<br>5<br>6                                                                                                    | on                    | Email                                                     | L        |  |
| UEI Expiration Date Applicant Type (Select One) Authorized User Informatic Last Name Last Name L | on                    | Email                                                     | L        |  |

- Select: Create both Company Account and User Account
- Company's Legal Name
- Company TIN
- Unique Entity Identifier (UEI)
- UEI Expiration Date
- Applicant Type (Select One):
  - Owner of 10 or fewer fueling stations
  - Owner of more than 10 fueling stations
  - □ Fleet facility
  - Fuel Distribution Facility

#### **Request to Participate**

| 8                                                                                                    | HBIIP Online Ad                    | ccess Request, Extra Fancy Fuels, 1 of 2 - M | lessage (HTML)            | ⊞ - □ X           |
|----------------------------------------------------------------------------------------------------|------------------------------------|----------------------------------------------|---------------------------|-------------------|
| File Message Inser                                                                                                    |                                    |                                              | Policy • ↓ Low Importance | view<br>Templates |
| Send Cc<br>Subject                                                                                                    | HigherBlendsGrants-access@usda.gov |                                              |                           |                   |
| HBIP Access Request<br>569 K3<br>I request access to the HBII<br>John Fancy<br>Extra Fancy Fuels, LLC<br>Rosedale, MN | to S 12 20.pdf 🗸                   | elf and the users listed herein.             |                           |                   |
|                                                                                                    |                                    |                                              |                           |                   |

To request access to HBIIP Online Application System:

1. Send an Email attached with a <u>completed and</u> <u>encrypted</u> **HBIIP Online Access Request** to, <u>HigherBlendsGrants-access@usda.gov</u>

Please allow at least one week to process your request. If you do not receive a response after one week, please resubmit your request.

#### **Request to Participate**

| 89                                          | Ŧ                                                       | HBIIP Onli                    | në Access Request                                              | t, Extra Fancy Fuels, 2 of 2 - N                                                              | fessage (HTML)                                                                                      |         | <b>B</b> -                        | ۵ | x |
|---------------------------------------------|---------------------------------------------------------|-------------------------------|----------------------------------------------------------------|-----------------------------------------------------------------------------------------------|----------------------------------------------------------------------------------------------------|---------|-----------------------------------|---|---|
| File Mes<br>Paste Clipboard G               | <u>isage</u> Insert<br>- [11<br>8 도 <u>브</u>   <b>오</b> | A A E E A                     | Review He<br>Review He<br>Address Check<br>Book Names<br>Names | elp Acrobat V Te<br>D M Zarobat V Te<br>Attach Attach Signature<br>File * Item * *<br>Include | Il me what you want to do<br>Pollow Up *<br>Assign High Important<br>Policy * Low Importanc<br>Tags | Dictate | View<br>Templates<br>My Templates |   | * |
| D<br>Send                                   | Cc                                                      | HigherBlendsGrants-access@usd |                                                                |                                                                                               |                                                                                                    |         |                                   |   |   |
| John Fancy<br>Extra Fancy F<br>Rosedale, MN |                                                         |                               |                                                                |                                                                                               |                                                                                                    |         |                                   |   |   |
|                                             |                                                         |                               |                                                                |                                                                                               |                                                                                                    |         |                                   |   |   |
|                                             |                                                         |                               |                                                                |                                                                                               |                                                                                                    |         |                                   |   |   |

To request access to HBIIP Online Application System:

1. Send an Email attached with a <u>completed and</u> <u>encrypted</u> **HBIIP Online Access Request** to, HigherBlendsGrants-access@usda.gov

Please allow at least one week to process your request. If you do not receive a response after one week, please resubmit your request.

2. Send second email immediately with encryption password

#### Obtaining access to the Online Application System

 Upon approval, a Company's authorized/rightful users will each receive an email from, <u>RD.AdminAppsSupport@usda.gov</u> with,

A URL and instructions to access the system.

Copy the URL and paste it into the address bar of a **Google Chrome** internet browser and hit enter.

Bookmark the URL for future use.

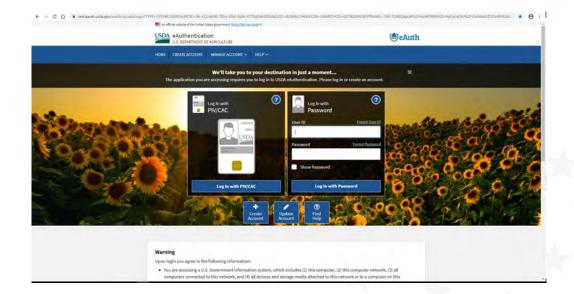

#### **To Apply** Important Documents

### Higher Blends Infrastructure Incentive Program

| OPEN                                                                                                    | Program Application Period:<br>Open on August 23, 2022, and<br>Application Period to Closes N<br>21, 2022, 4:30 p.m. ES                                                                                                    |                                                |            |
|----------------------------------------------------------------------------------------------------|----------------------------------------------------------------------------------------------------|------------------------------------------------|------------|
| Fact Sheet F                                                                                                    | Federal Register Notice                                                                                                    |                                                |            |
| Overview To A                                                                                                    | Apply Other Requirements                                                                                                    | Contact                                        | Events     |
| HigherBlendsGrants-a                                                                                                    | ents you will need. You must also subm<br>access@usda.gov to gain access to the o<br>uments<br>ne Application System                                                                                                    |                                                |            |
| USDA eAuthentica                                                                                                    | ation                                                                                                    |                                                |            |
|                                                                                                    |                                                                                                    |                                                |            |
| HBIIP Online Acces                                                                                                    | ss Request                                                                                                    |                                                |            |
|                                                                                                    | ss Request                                                                                                    |                                                |            |
| HBIIP Online Gran                                                                                                    |                                                                                                    | requirements (see                              | :: 7.3.1.) |
| HBIIP Online Gran     Single Point of                                                                                               | At Application Instruction Guide                                                                                                    |                                                |            |
| HBIIP Online Gran     Single Point of     Dispensers and                                                                            | It Application Instruction Guide<br>f Contact List for Executive Order 12372                                                                                                    |                                                |            |
| HBIIP Online Gran     Single Point of     Dispensers and     HBIIP Project 1                                                        | t <u>Application Instruction Guide</u><br>f Contact List for Executive Order 12372<br>d Fueling Equipment Reference Guide (t                                                                                                    |                                                |            |
| HBIIP Online Gran     Single Point of     Dispensers and     HBIIP Project 1     Environmental                                      | t Application Instruction Guide<br>f Contact List for Executive Order 12372<br>d Fueling Equipment Reference Guide (s<br>Technical Report Guide (sec: 7.8)                                                                                   | sec: 7.5.6, and 7.5.                           |            |
| HBIIP Online Gran     Single Point of     Dispensers and     HBIIP Project 1     Environmental     Preliminary.En                   | t Application Instruction Guide<br>I Contact List for Executive Order 12372<br>d Fueling Equipment Reference Guide (s<br>Technical Report Guide (sec: 7.8)<br>I Review Documents Guide (sec: 7.8)                                            | sec: 7.5.6. and 7.5.                           |            |
| HBIIP Online Gran     Single Point of     Dispensers and     HBIIP Project 1     Environmental     Preliminary En     Matching Fund | t Application Instruction Guide<br>f Contact List for Executive Order 12372<br>d Fueling Equipment Reference Guide (s<br>Technical Report Guide (sec: 7.8)<br>l Review Documents Guide (sec: 7.8)<br>svironmental Information Survey (sec: 7 | sec: 7.5.6. and 7.5.<br>.8.)<br>7.7.2 and 7.8) |            |

#### **Online Application Instructions Guide**

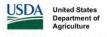

Rural Development

Infrastructure Incentive Program (HBIIP)

**Higher Blends** 

**Online Grant** 

Application

**Instruction Guide** 

United States Department of Agriculture Rural Business-Cooperatitve Service

Revised – August 2022

#### Table of Contents

| 1.   | Introduction                                                                           | 5  |
|------|----------------------------------------------------------------------------------------|----|
| 2.   | Overview                                                                               | 5  |
| 2.1. | Purpose                                                                                | 5  |
| 2.2. |                                                                                        |    |
| 2.3. | Additional Support                                                                     | 5  |
| 3.   | Preparing to Apply                                                                     |    |
| 3.1. |                                                                                        |    |
| 3.2. |                                                                                        |    |
| 3.3. | Confidentiality                                                                        | 6  |
| 4.   | Indicating Intent to Participate & Requesting Access                                   |    |
| 4.1. |                                                                                        |    |
| 4.2. |                                                                                        |    |
| 4.3. | User Access Next Steps                                                                 | 7  |
| 5.   | Accessing the HBIIP Grant Application System                                           | 8  |
| 6.   | Navigating the HBIIP Grant Application System                                          | 8  |
| 6.1. |                                                                                        |    |
| 6.2. |                                                                                        | 9  |
| 6.3. | 8                                                                                      |    |
| 6.4. | Application Tracking Progress                                                          | 9  |
| 7.   | Completing the Application                                                             |    |
| 7.1. |                                                                                        |    |
| 7.2. |                                                                                        |    |
| 7.   | 2.1. Applicant Information                                                             |    |
| 7.   | 2.2. Company Contact Information                                                       |    |
|      | 2.3. Company Authorized Representative Information                                     |    |
|      | Application Information                                                                |    |
|      | 3.1. Is Application Subject to Review by State Under Executive Order 12372? (Required) |    |
| 7.4. | Project Information                                                                    |    |
| 7.   | 4.1. Proposed Project Start Date (Required)                                            |    |
| 7.   | 4.2. Proposed Project End Date (Required)                                              |    |
|      | 4.3. Descriptive Title (Required)                                                      |    |
|      | Fueling Station Information                                                            |    |
|      | 5.1. Creating a Fueling Station                                                        |    |
| 7.   | 5.2. Fueling Station Basic Information                                                 | 20 |

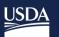

Rural Development U.S. DEPARTMENT OF AGRICULTURE

### Online Application System

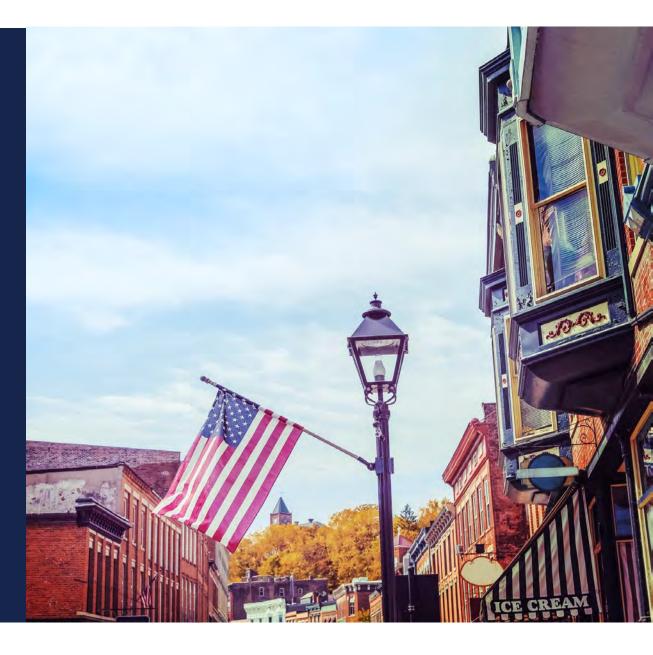

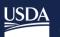

Rural Development U.S. DEPARTMENT OF AGRICULTURE

What's Next?

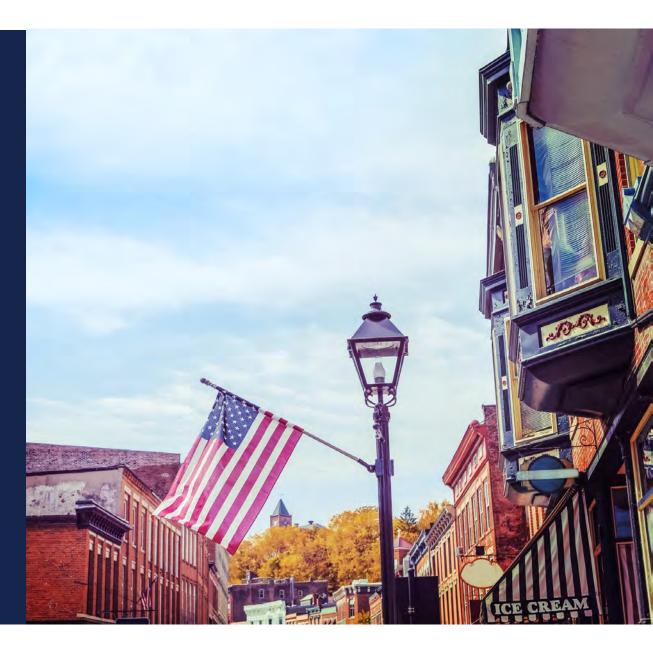

### What's next?

- HBIIP Application Window Closes November 21, 2022, at 4:30 pm Eastern
  - Applications No Longer Accepted; Submit button unavailable
- November 2022 through February 2023
  - Agency Review for Eligibility and Completeness
  - Evaluation Panel and Competition
- March 2023 (or sooner) and Ongoing
  - Selection, Written Communication to All Participants
  - Public Announcement of Obligations
  - Grant Agreement Execution
  - Project Completion/Reimbursement

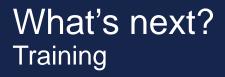

- Planned Training Webinars See Events tab
  - HBIIP Applicants and Stakeholders Check In/Office Hours (tentative)

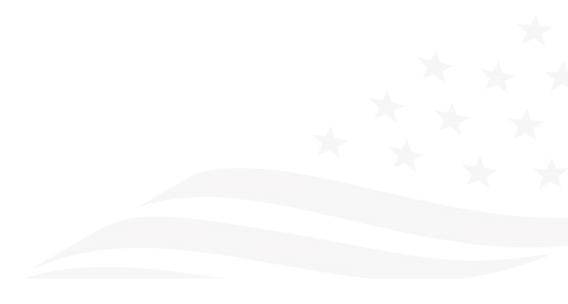

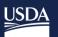

Rural Development U.S. DEPARTMENT OF AGRICULTURE

## Questions

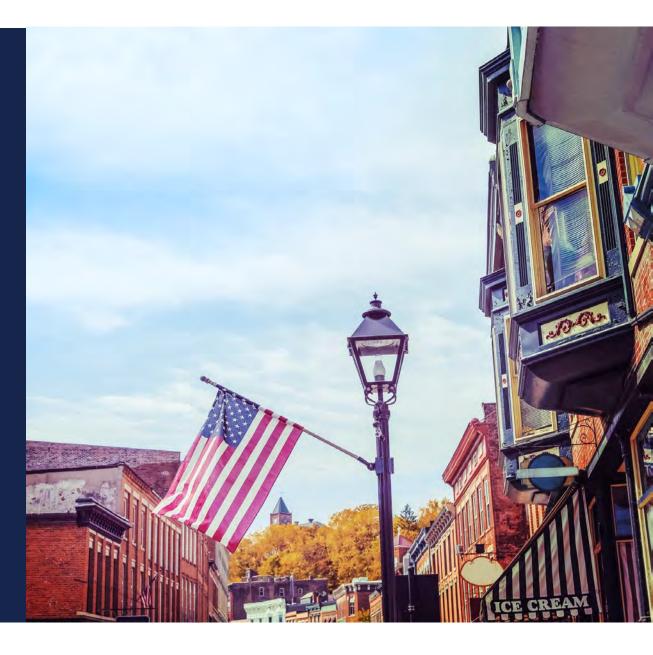

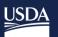

Rural Development U.S. DEPARTMENT OF AGRICULTURE

# Additional Opportunities

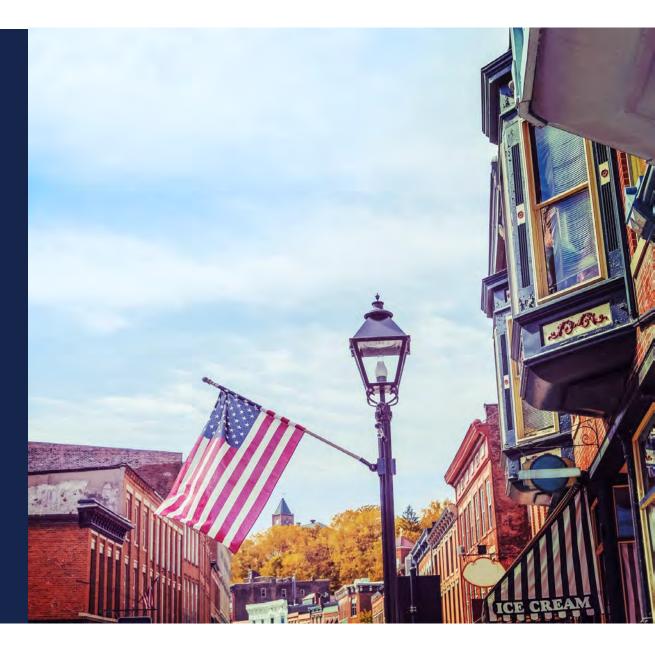

#### **Additional Opportunities**

- Rural Energy for America Program (REAP)
  - Provides financial assistance to agricultural producers and rural small businesses to make energy efficiency improvements or to install renewable energy systems
  - Types of funding
    - Guaranteed loans
      - Covers up to 75% of the eligible project costs for up to \$25 million
    - Grants
      - Covers up to 25% of the eligible project costs
      - For energy efficiency improvements, there is a \$1,500 minimum and \$250,000 maximum
      - For renewable energy systems, there is a \$2,500 minimum and a \$500,000 maximum
  - Eligible applicants
    - Small business is eligible rural areas
    - Agricultural producers with more than 50% of their income coming from agricultural operations

#### Additional Opportunities (continued)

Rural Energy for America Program (REAP) (continued)

Examples

- Energy Efficiency Improvements
  - Refrigeration/Freezer upgrades
  - Commercial kitchen, food prep equipment upgrades
  - Lighting upgrades
  - Heating and Ventilation (HVAC) systems
- Renewable Energy Systems
  - Solar Array
  - Geothermal System
- Contact your State Energy Coordinator for more information

https://www.rd.usda.gov/sites/default/files/RBS\_StateEnergyCoordinators.pdf

#### Additional Opportunities (continued)

- Business & Industry (B&I) Guaranteed Loans
  - Provides financial assistance to rural businesses for things like business expansion, purchase of machinery and equipment, debt refinance, etc.
  - Types of funding
    - Guaranteed loans for up to \$25 million
  - Eligible applicants
    - Businesses located in rural areas (population of 50,000 or less)
  - Contact your local USDA Rural Development Office by using the link below and selecting your state in the drop-down menu

https://www.rd.usda.gov/programs-services/business-programs/business-industry-loan-guarantees

# Thank you!

#### Jeff Carpenter

HigherBlendsGrants-access@usda.gov

#### 402-318-8195

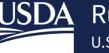

**USDA** Rural Development **U.S. DEPARTMENT OF AGRICULTURE** 

A recording of this Webinar, "HBIIP Overview and Enrollment Orientation" with Q&A Document will be made available at:

https://www.rd.usda.gov/programs-services/higher-blends-infrastructure-incentive-program

Under the **Events** tab